## **EUA Options Expiry FAQ**

## **Specification: EUA Futures Options**

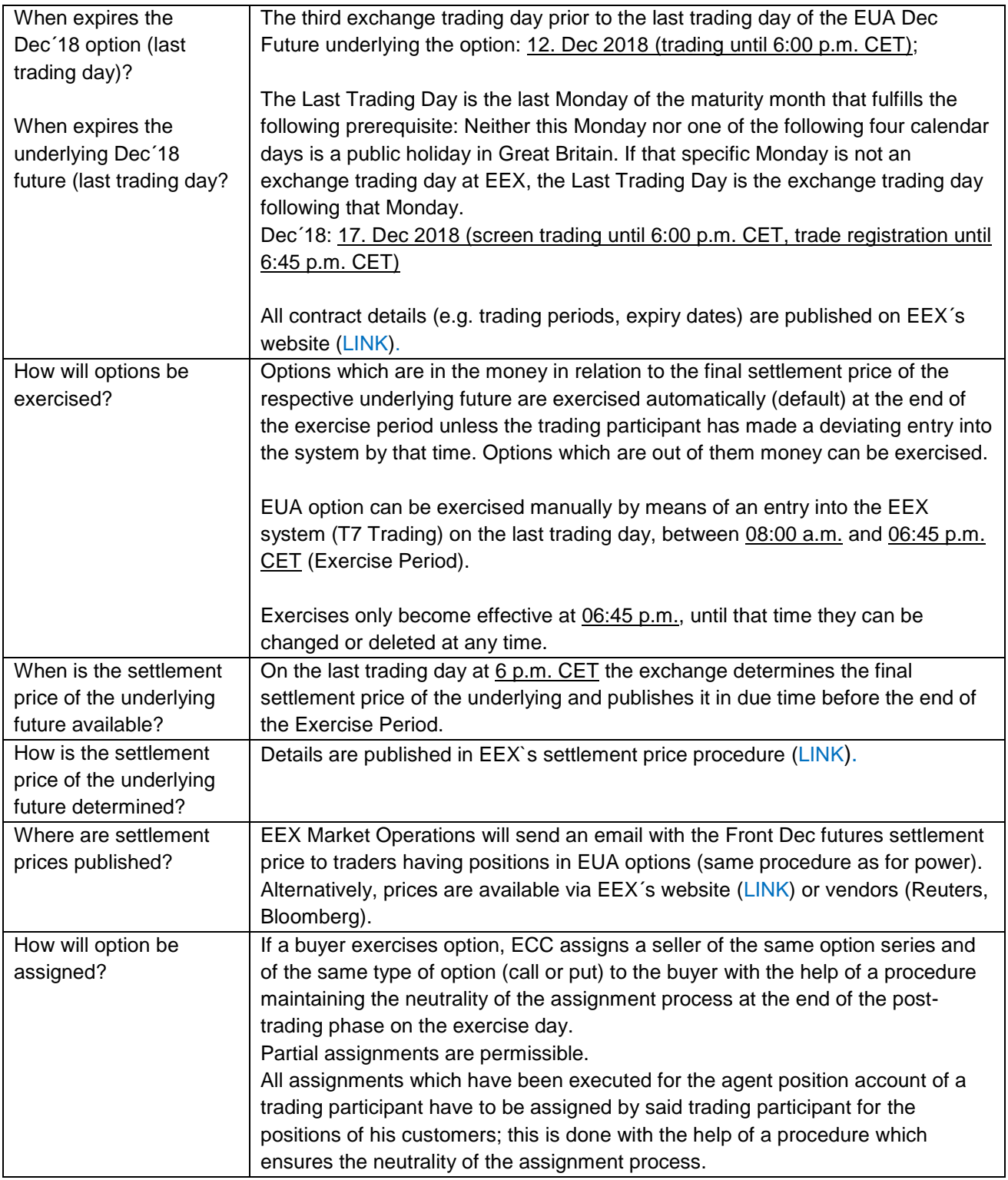

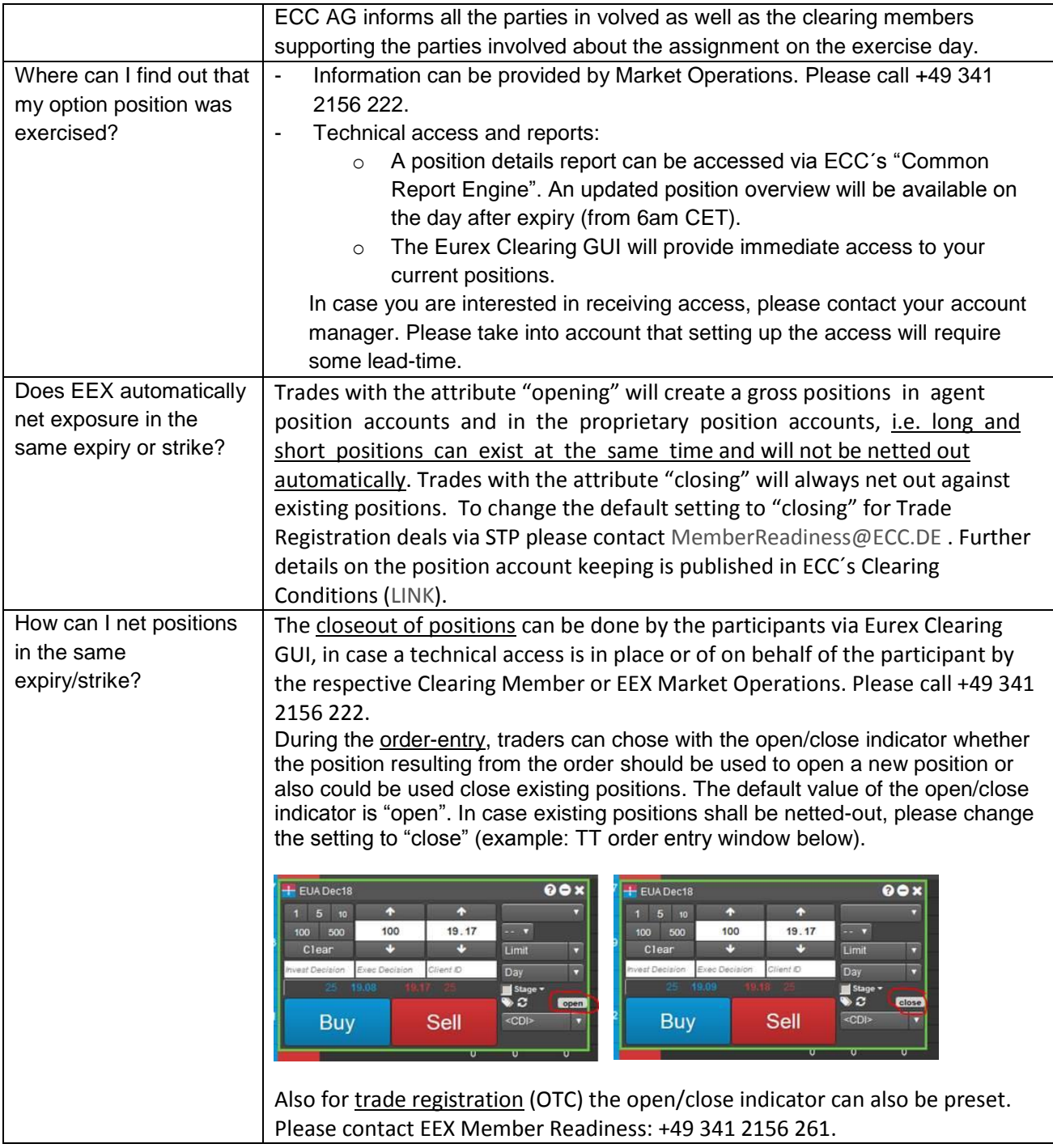

Further details are published in EEX´s contract specifications [\(LINK\)](https://www.eex.com/dl/en/trading/rules-and-regulations/87398/file).